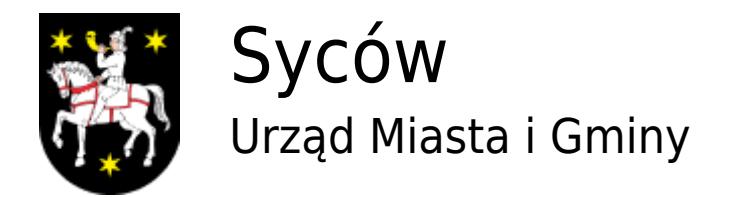

## **Jak dojechać**

**Gmina Syców** położona jest we wschodniej części województwa dolnośląskiego, w obszarze Aglomeracji Wrocławskiej. Przebiegająca przez gminę trasa S8 Wrocław - Warszawa doskonale komunikuje ten obszar z całą Polską i zagranicą.

- Samochód 30 min. z Wrocławia; 150 min. z Warszawy
- PKS przystanek w Sycowie, ul. Kolejowa 1
- Lotniska Port Lotniczy Wrocław ; Lotnisko Chopina w Warszawie
- **PKS POLONUS S.A.** oferuje na portalu **[dworzeconline.pl](http://dworzeconline.pl/)** wyszukiwarkę dogodnych połączeń na różne dostępne środki lokomocji, różnych przewoźników (w tym także PKP IC). Jest tu także możliwość wyszukania noclegu przez portal [booking.com](http://booking.com/).

## $\pmb{\times}$

PKS POLONUS oferuje codzienne połączenie na trasie relacji Warszawa - Kudowa Zdrój przez **Syców** (Warszawa-Rawa Mazowiecka-Piotrków Trybunalski-Bełchatów-Wieluń-Wieruszów-Kępno-Syców-Oleśnica-Wrocław-Ząbkowice Śląskie-Kłodzko-Polanica Zdrój-Duszniki Zdrój-Kudowa Zdrój)

**PKS WIELUŃ sp. z o.o.** Kursuje w relacji Wieluń - Syców - Wrocław **[kursy.pks-wielun.pl](http://kursy.pks-wielun.pl/)**

## $\pmb{\times}$

**Beskid - przewozy -** relacji Ostrzeszów-Kobyla Góra-Syców-Stradomia-Oleśnica-Wrocław - tu kupisz również bilety online.

 $\pmb{\times}$ 

[Drukuj](javascript:window.print();) [Zamknij](#page--1-0)